### <span id="page-0-0"></span>TOPCAT version 4

#### Mark Taylor (Bristol)

IVOA Interop Heidelberg

14 May 2013

\$Id: tc4.tex,v 1.9 2013/05/14 07:32:18 mbt Exp \$

Mark Taylor, TOPCAT version 4, IVOA Interop, Heidelberg, 14 May 2013 1/11

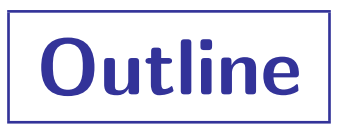

- Summary of miscellaneous enhancements
- New Visualisation windows

### Miscellaneous Enhancements

- VOTable 1.3 (PR) compatible:
	- $\triangleright$  Reads BINARY2 and all other defined 1.0–1.3 VOTable formats
	- $\triangleright$  Writes your choice of VOTable version as per votable. version system property
		- E.g. topcat -Dvotable.version=1.3
		- Default output version is VOTable 1.2 (was 1.1)
		- — but note still no STC
- Improved ADQL parsing in TAP window (can now label multiple syntax errors per query)
- MOC for multi-cone search (see Apps/Reg Coverage session after coffee)
- New KCorrections functions in expression language (Igor & Ivan calculations)
- New IPAC output format (previously only IPAC on input)
- First public release for almost 2 years
	- $\triangleright$  ... lots of bug fixes
- New logo!

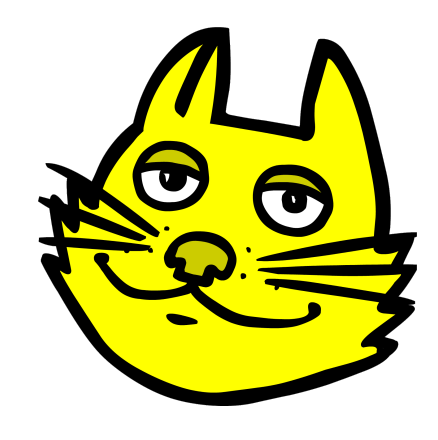

## New Visualisation

#### **Overview**

- Existing (v3) plotting windows work fairly well, but are hard to enhance:
	- $\triangleright$  contours, footprints, vectors, (all-)sky coordinates, new plot types, multi-threading, external control, better axis labelling, ...
- Re-write from scratch
- Big job ( $\sim$  40kLOC so far)
- Still some work to do:
	- $\triangleright$  user interface issues
	- $\triangleright$  missing features (histogram, stacked line plot, ...)
	- $\triangleright$  bugs
- Experimental release (v4.0b)
	- $\triangleright$  new plot windows don't replace classic plot windows  $(yet)$  — use main **Graphics** menu
	- $\triangleright$  for enthusiasts, early adopters, special viz. needs
	- $\triangleright$  feedback very welcome
- New capabilities a bit harder to drive, but offer more possibilities

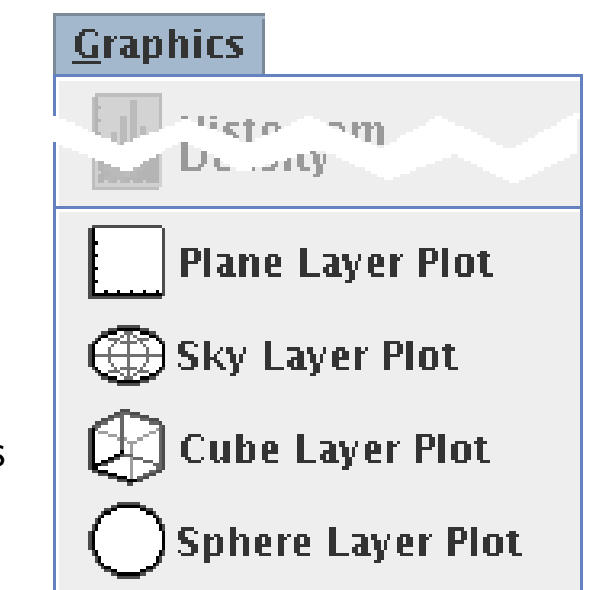

### New Visualisation Features

- Sky coordinate plot
	- $\triangleright$  labelled grid lines, all-sky plots, easy projection selection
- Improved interactive response
	- $\triangleright$  drag plots around, zoom with mouse wheel, sliders cause instant replot
- Improved 3D navigation
	- $\triangleright$  zoom data inside cube, re-centre cube on right-click
- New plot colouring modes
	- $\triangleright$  combined scatter/density plot
- More data plot shape options
	- $\triangleright$  vectors, ellipses, sized markers, point-point links, ...
- Better axis labelling
	- $\triangleright$  select font type and size, full LATEX typesetting available
- Overlay different plot types on same axes
	- $\triangleright$  scatter plots, density maps, contours, more??
- Better capabilities for very large data sets
	- $\triangleright$  meaningful Mpoint viz options, better memory management, multithreading hooks
- Analytic function plotting
	- $\triangleright$   $x=f(y)$ ,  $y=f(x)$  using expression language
- **•** Extensibility

### Example: Large data set

8 million point colour-magnitude diagram

- Hybrid scatter plot/density map shows dense regions while outliers still visible
- Option to overplot contours
- Sweep cut levels/contour boundaries interactively

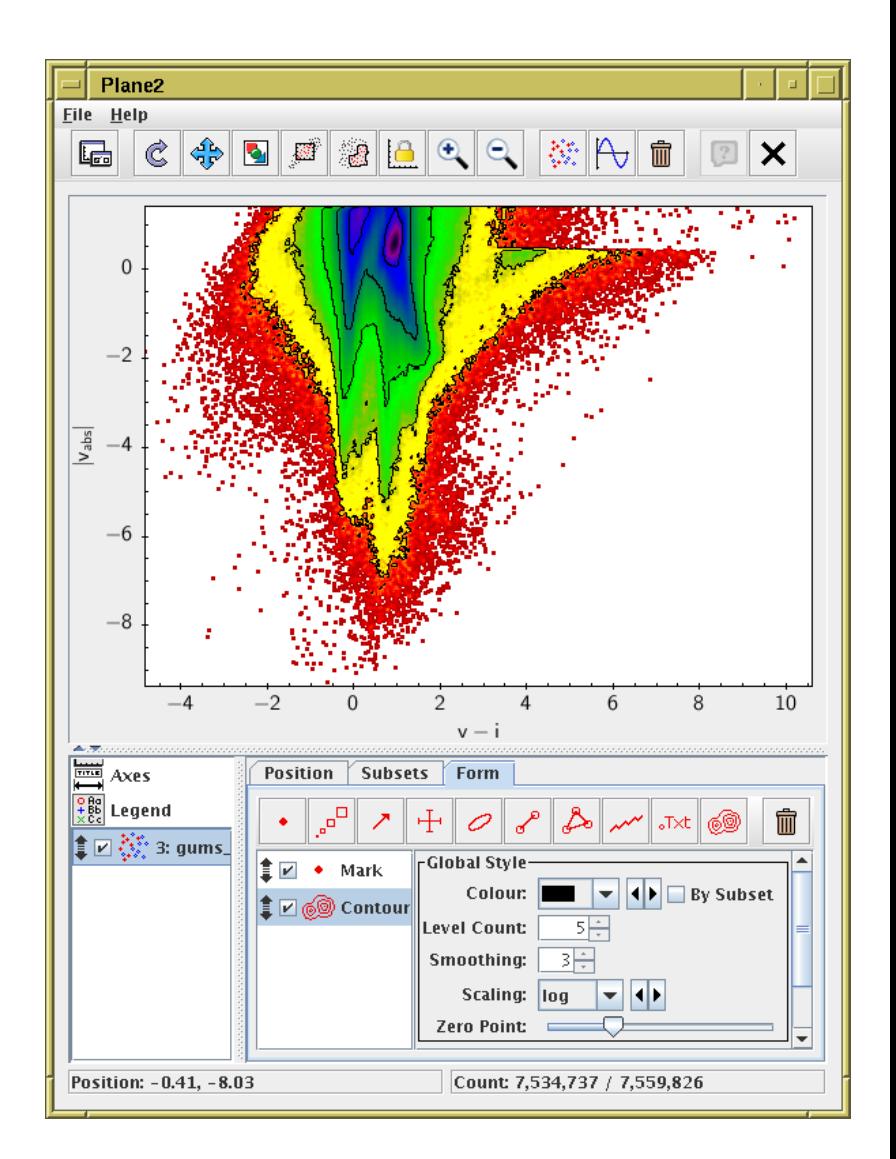

## Example: All sky plot

Multiple data sets on all-sky view

- Select data & view projections (equatorial, galactic etc) separately
- Scale plot point sizes by object radius
- Choose projection (Aitoff, sin, Plate Carrée)

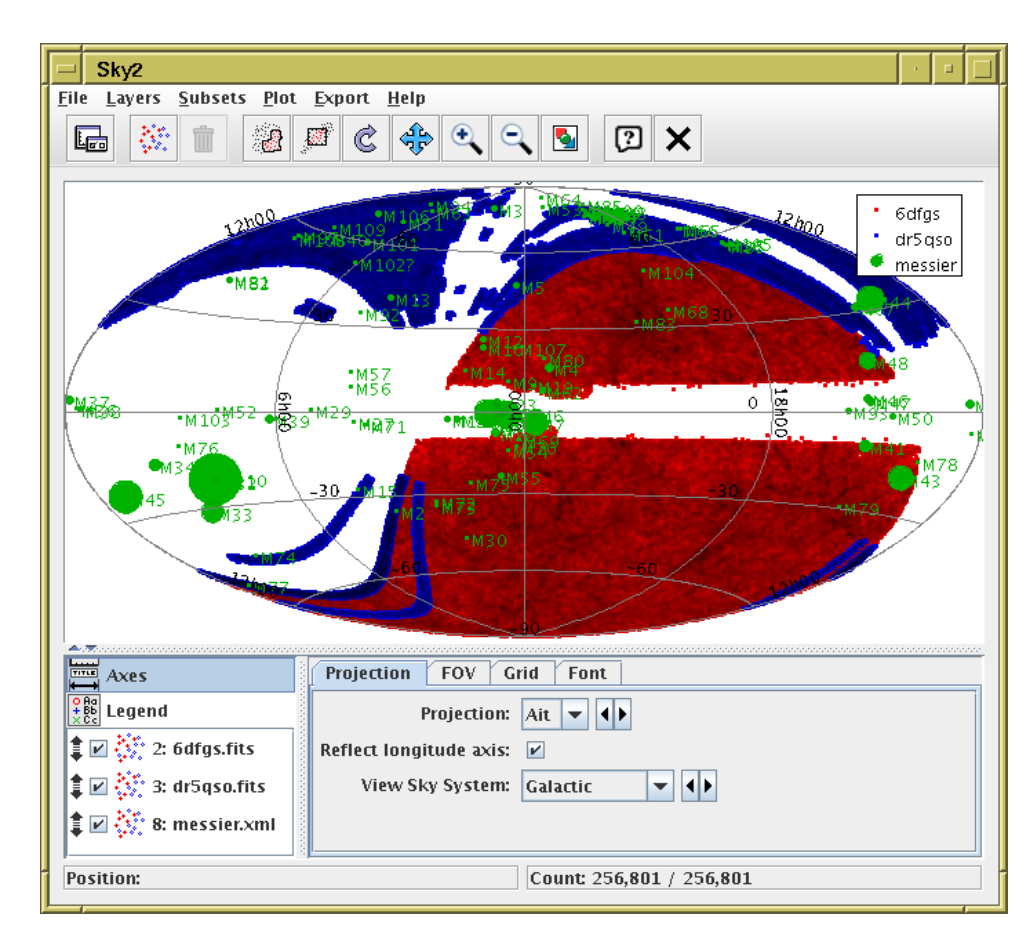

# Example: 3D Navigation

#### Simulation  $x$ ,  $y$ ,  $z$  data

- Mouse wheel zooms in/out cube wire frame stays fixed, but data volume decreases/increases around centre
- Right-click moves indicated point/region to cube wire frame centre

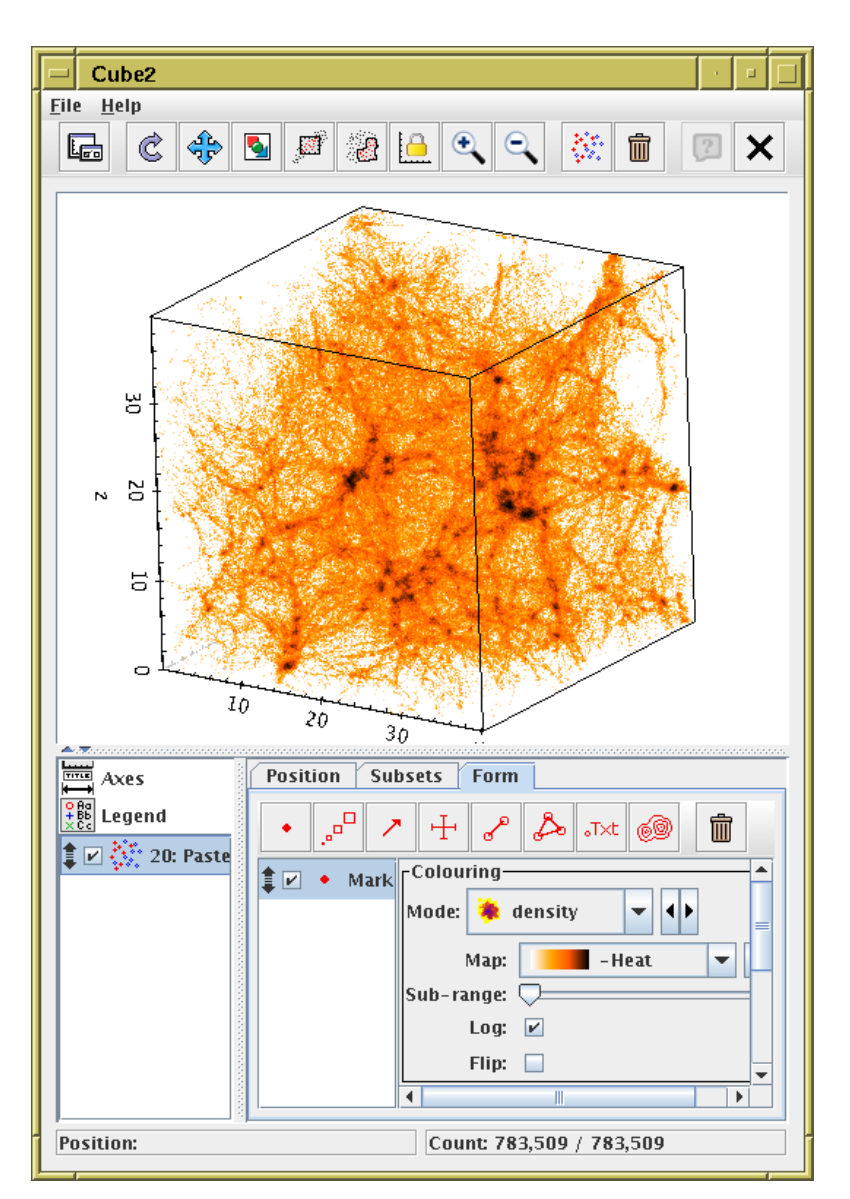

## Example: Vector Drawing

#### Simulation x,  $y + v_x$ ,  $v_y$  data

- Use vector option and give velocity components
- Vector size by default automatically scaled to sensible size
- Can interactively rescale to taste with a slider
- Works in 3D as well

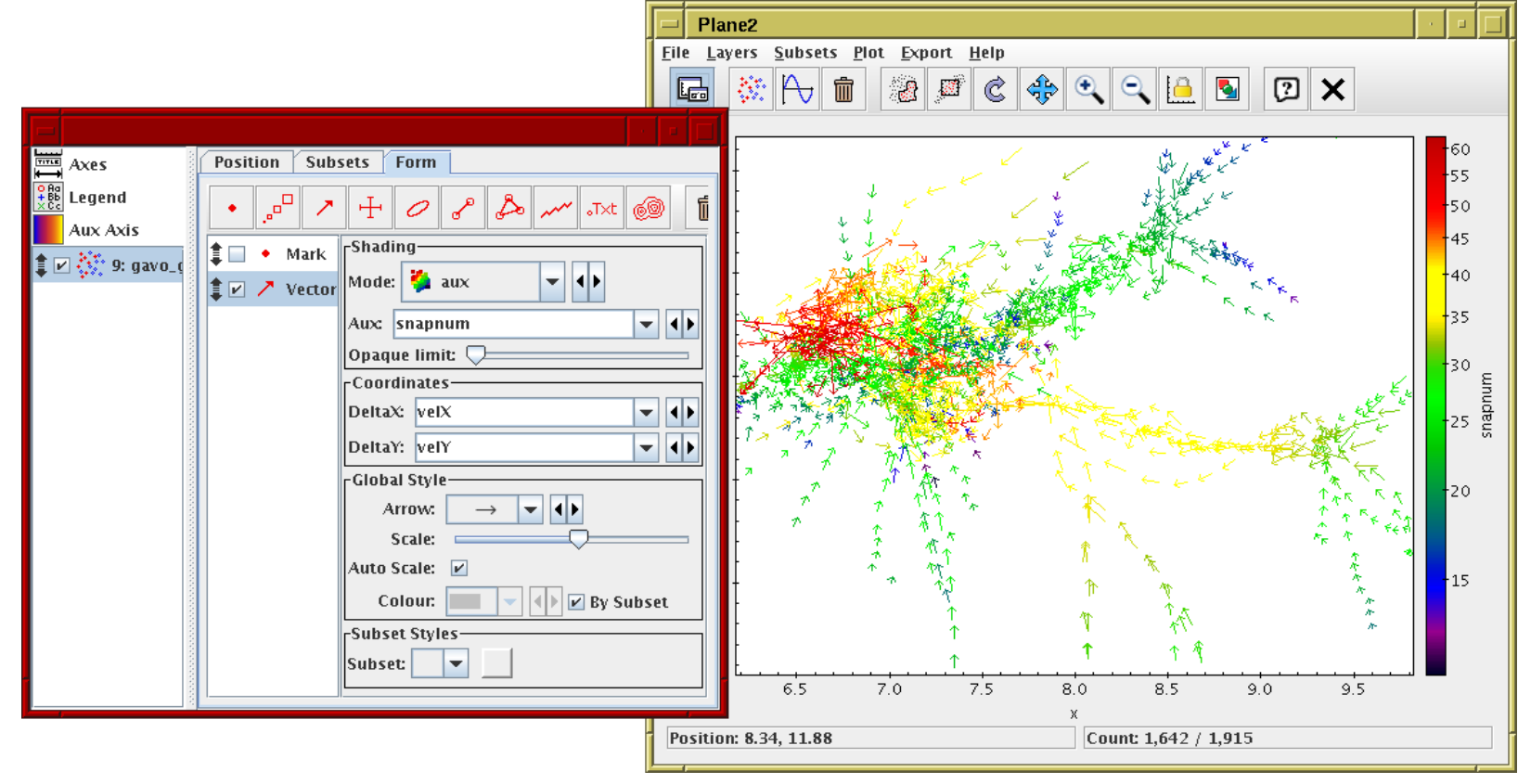

## Future Plans/Possibilities

Capabilities opened up by new visualisation framework:

- Overlay coverage display on sky plots
- Overlay image postage stamps on scatter plots
- Overlay image or image-like data on plots
- Immediate visual representation of crossmatch results
- Grid of scatter plots (like R splom)
- Animations
- Interactive subset adjustment
- Interactive STILTS plots
- External control of plots
- Better capabilities/docs for embedding plots in 3rd party code
- Fitting

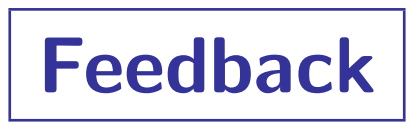

Feedback wanted for new visualisation:

- User interface
	- $\triangleright$  Experiences how easy/hard is it to learn and use?
	- $\triangleright$  Documentation is it adequate?
	- $\triangleright$  Suggestions for improvements
- Capabilities
	- $\triangleright$  Are new features useful? Worth the additional effort to use?
	- $\triangleright$  Suggestions/Requirements for new plot types
	- $\triangleright$  Missing features
- $\bullet$  Bugs  $\ldots$

#### More information:

Introduction:

[http://www.starlink.ac.uk/topcat/v4\\_graphics.html](http://www.starlink.ac.uk/topcat/v4_graphics.html)

Full documentation:

<http://www.starlink.ac.uk/topcat/sun253/plot2.html>